<span id="page-0-3"></span>**heckoprobit —** Ordered probit model with sample selection

[References](#page-7-0) [Also see](#page-8-0)

[Description](#page-0-0) [Quick start](#page-0-1) [Menu](#page-0-2) Menu [Syntax](#page-1-0) [Options](#page-1-1) [Remarks and examples](#page-2-0) [Stored results](#page-5-0) [Methods and formulas](#page-6-0)

# <span id="page-0-0"></span>**Description**

<span id="page-0-1"></span>heckoprobit fits maximum-likelihood ordered probit models with sample selection.

# **Quick start**

Ordered probit model of y on x with selection indicated by binary variable selected and predicted by v

heckoprobit  $y \times x$ , select(selected =  $v \times x$ )

Add [indicator variables](https://www.stata.com/manuals/u11.pdf#u11.4.3Factorvariables) for each level of categorical variable a heckoprobit  $y \times i.a$ , select(selected =  $v \times i.a$ )

<span id="page-0-2"></span>Account for complex sampling design using [svyset](https://www.stata.com/manuals/svysvyset.pdf#svysvyset) data

svy: heckoprobit y x, select(selected =  $v x$ )

### **Menu**

Statistics > Sample-selection models > Ordered probit model with selection

### **Syntax**

<span id="page-1-0"></span>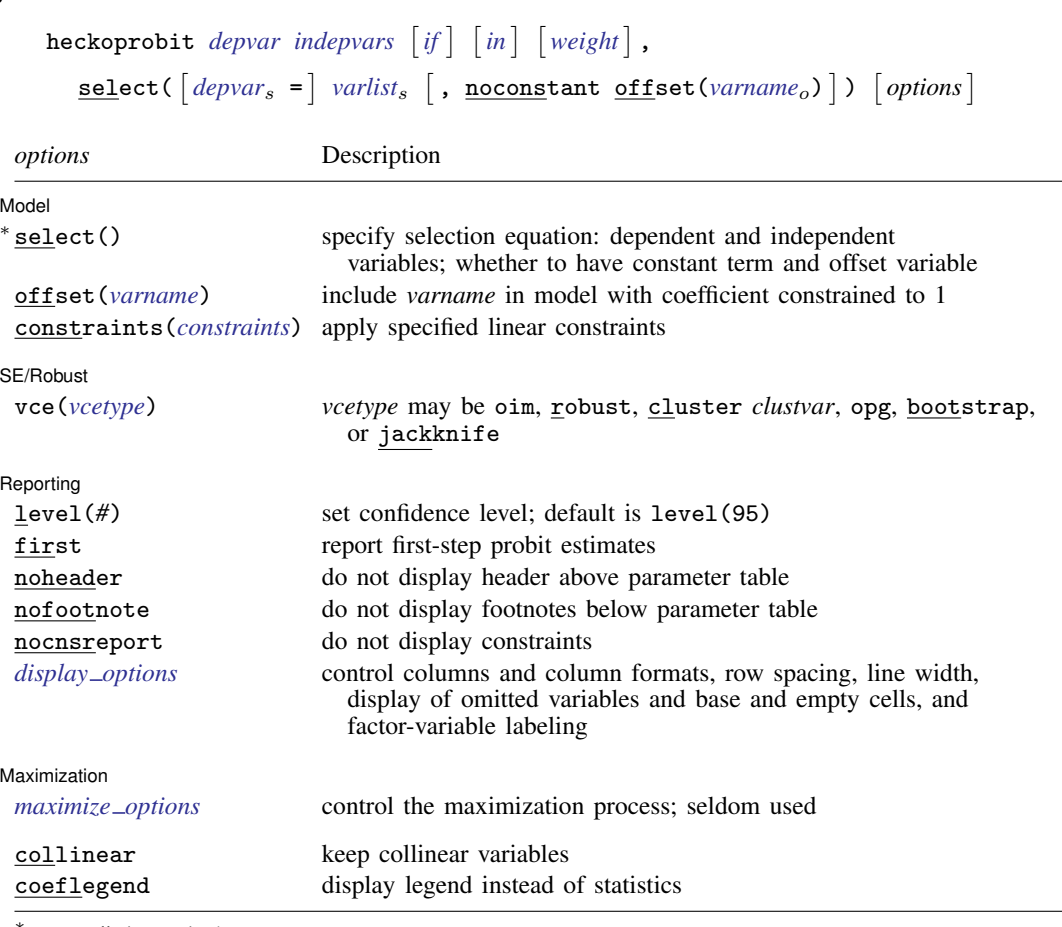

∗ select() is required.

The full specification is <u>sel</u>ect(  $\left[ \textit{depvar}_s \text{ =}\right]$  *varlist*<sub>s</sub>  $\left[$  , <u>nocons</u>tant <u>off</u>set(*[varname](https://www.stata.com/manuals/u11.pdf#u11.4varnameandvarlists)<sub>o</sub>*)]). *indepvars* and *varlist<sub>s</sub>* may contain factor variables; see [U[\] 11.4.3 Factor variables](https://www.stata.com/manuals/u11.pdf#u11.4.3Factorvariables). *depvar*, *indepvars*, *depvar*s, and *varlist*s may contain time-series operators; see [U[\] 11.4.4 Time-series varlists](https://www.stata.com/manuals/u11.pdf#u11.4.4Time-seriesvarlists). bayes, bootstrap, by, collect, jackknife, rolling, statsby, and svy are allowed; see [U[\] 11.1.10 Prefix](https://www.stata.com/manuals/u11.pdf#u11.1.10Prefixcommands) [commands](https://www.stata.com/manuals/u11.pdf#u11.1.10Prefixcommands). For more details, see [BAYES] [bayes: heckoprobit](https://www.stata.com/manuals/bayesbayesheckoprobit.pdf#bayesbayesheckoprobit). Weights are not allowed with the [bootstrap](https://www.stata.com/manuals/rbootstrap.pdf#rbootstrap) prefix; see [R] bootstrap. vce(), first, and weights are not allowed with the svy prefix; see [\[SVY\]](https://www.stata.com/manuals/svysvy.pdf#svysvy) svy. pweights, fweights, and iweights are allowed; see [U[\] 11.1.6 weight](https://www.stata.com/manuals/u11.pdf#u11.1.6weight). collinear and coeflegend do not appear in the dialog box. See [U[\] 20 Estimation and postestimation commands](https://www.stata.com/manuals/u20.pdf#u20Estimationandpostestimationcommands) for more capabilities of estimation commands.

## <span id="page-1-2"></span><span id="page-1-1"></span>**Options**

 $\overline{a}$ 

**Model** Model

 $\texttt{select}(\texttt{[deptar_s =] }varlist_s \texttt{[}, \texttt{noconstant offset}(\textit{varname}_o) \texttt{]}) \text{ specifies the variables and}$  $\texttt{select}(\texttt{[deptar_s =] }varlist_s \texttt{[}, \texttt{noconstant offset}(\textit{varname}_o) \texttt{]}) \text{ specifies the variables and}$  $\texttt{select}(\texttt{[deptar_s =] }varlist_s \texttt{[}, \texttt{noconstant offset}(\textit{varname}_o) \texttt{]}) \text{ specifies the variables and}$  $\texttt{select}(\texttt{[deptar_s =] }varlist_s \texttt{[}, \texttt{noconstant offset}(\textit{varname}_o) \texttt{]}) \text{ specifies the variables and}$  $\texttt{select}(\texttt{[deptar_s =] }varlist_s \texttt{[}, \texttt{noconstant offset}(\textit{varname}_o) \texttt{]}) \text{ specifies the variables and}$ options for the selection equation. It is an integral part of specifying a selection model and is required. The selection equation should contain at least one variable that is not in the outcome equation.

If *depvar*<sup>s</sup> is specified, it should be coded as 0 or 1, 0 indicating an observation not selected and 1 indicating a selected observation. If *depvar*<sup>s</sup> is not specified, observations for which *depvar* is not missing are assumed selected, and those for which *depvar* is missing are assumed not selected.

noconstant suppresses the selection constant term (intercept).

offset(*varname<sub>o</sub>*) specifies that selection offset *varname<sub>o</sub>* be included in the model with the coefficient constrained to be 1.

offset(*[varname](https://www.stata.com/manuals/u11.pdf#u11.4varnameandvarlists)*), constraints(*constraints*); see [R] [Estimation options](https://www.stata.com/manuals/restimationoptions.pdf#rEstimationoptions).

SE/Robust SE/Robust Letters and the contract of the contract of the contract of the contract of the contract of the contract of the contract of the contract of the contract of the contract of the contract of the contract of the cont

 $\overline{a}$ 

 $\overline{a}$ 

<span id="page-2-2"></span> $\overline{a}$ 

vce(*vcetype*) specifies the type of standard error reported, which includes types that are derived from asymptotic theory (oim, opg), that are robust to some kinds of misspecification (robust), that allow for intragroup correlation (cluster *clustvar*), and that use bootstrap or jackknife methods (bootstrap, jackknife); see [R] *vce [option](https://www.stata.com/manuals/rvce_option.pdf#rvce_option)*.

Reporting Reporting Letters and the contract of the contract of the contract of the contract of the contract of the contract of the contract of the contract of the contract of the contract of the contract of the contract of the cont

level(*#*); see [R] [Estimation options](https://www.stata.com/manuals/restimationoptions.pdf#rEstimationoptions).

first specifies that the first-step probit estimates of the selection equation be displayed before estimation.

noheader suppresses the header above the parameter table.

nofootnote suppresses the footnotes displayed below the parameter table.

nocnsreport; see [R] [Estimation options](https://www.stata.com/manuals/restimationoptions.pdf#rEstimationoptions).

Maximization L Maximization

*maximize options*: difficult, technique(*[algorithm](https://www.stata.com/manuals/rmaximize.pdf#rMaximizeSyntaxalgorithm_spec) spec*), iterate(*#*), - no log, trace, gradient, showstep, hessian, showtolerance, tolerance(*#*), ltolerance(*#*), nrtolerance(*#*), nonrtolerance, and from(*init specs*); see [R] [Maximize](https://www.stata.com/manuals/rmaximize.pdf#rMaximize). These options are seldom used.

Setting the optimization type to technique(bhhh) resets the default *vcetype* to vce(opg).

The following options are available with heckoprobit but are not shown in the dialog box:

<span id="page-2-0"></span>collinear, coeflegend; see [R] [Estimation options](https://www.stata.com/manuals/restimationoptions.pdf#rEstimationoptions).

### **Remarks and examples status statistic** *status* **examples**

heckoprobit estimates the parameters of a regression model for an ordered categorical outcome from a nonrandom sample known as a selected sample. Selected samples suffer from "selection on unobservables" because the errors that determine whether a case is missing are correlated with the errors that determine the outcome.

<span id="page-2-1"></span>*display options*: noci, nopvalues, noomitted, vsquish, noemptycells, baselevels, allbaselevels, nofvlabel, fvwrap(*#*), fvwrapon(*style*), cformat(% *[fmt](https://www.stata.com/manuals/d.pdf#dformat)*), pformat(% *fmt*), sformat(% *fmt*), and nolstretch; see [R] [Estimation options](https://www.stata.com/manuals/restimationoptions.pdf#rEstimationoptions).

For ordered categorical regression from samples that do not suffer from selection on unobservables, see  $[R]$  [oprobit](https://www.stata.com/manuals/roprobit.pdf#roprobit) or  $[R]$  [ologit](https://www.stata.com/manuals/rologit.pdf#rologit). For regression of a continuous outcome variable from a selected sample, see [R] [heckman](https://www.stata.com/manuals/rheckman.pdf#rheckman).

Even though we are interested in modeling a single ordinal outcome, there are two dependent variables in the ordered probit sample-selection model because we must also model the sampleselection process. First, there is the ordinal outcome  $y_i$ . Second, there is a binary variable that indicates whether each case in the sample is observed or unobserved. To handle the sample-selection problem, we model both dependent variables jointly. Both variables are categorical. Their categorical values are determined by the values of linear combinations of covariates and normally distributed error terms relative to certain cutpoints that partition the real line. The error terms used in the determination of selection and the ordinal outcome value may be correlated.

The probability that the ordinal outcome  $y_i$  is equal to the value  $v_h$  is given by the probability that  $\mathbf{x}_i \mathbf{\beta} + u_{1i}$  falls within the cutpoints  $\kappa_{h-1}$  and  $\kappa_h$ ,

$$
Pr(y_j = v_h) = Pr(\kappa_{h-1} < \mathbf{x}_j \boldsymbol{\beta} + u_{1j} \leq \kappa_h)
$$

where  $x_j$  is the outcome covariates,  $\beta$  is the coefficients, and  $u_{1j}$  is a random-error term. The observed outcome values  $v_1, \ldots, v_H$  are integers such that  $v_i < v_m$  for  $i < m$ .  $\kappa_0$  is taken as  $-\infty$ and  $\kappa_H$  is taken as  $+\infty$ .

We model the selection process for the outcome by

$$
s_j = \mathbf{1}(\mathbf{z}_j \boldsymbol{\gamma} + u_{2j} > 0)
$$

where  $s_i = 1$  if we observed  $y_i$  and 0 otherwise,  $z_i$  is the covariates used to model the selection process,  $\gamma$  is the coefficients for the selection process, 1(·) denotes the indicator function, and  $u_{2j}$ is a random-error term.

 $(u_{1j}, u_{2j})$  have bivariate normal distribution with mean zero and variance matrix

$$
\begin{bmatrix} 1 & \rho \\ \rho & 1 \end{bmatrix}
$$

When  $\rho \neq 0$ , standard ordered probit techniques applied to the outcome equation yield inconsistent results. heckoprobit provides consistent, asymptotically efficient estimates for all the parameters in such models.

[De Luca and Perotti](#page-7-1) ([2011\)](#page-7-1) describe the maximum likelihood estimator used in heckoprobit.

### Example 1

We have a simulated dataset containing a sample of 5,000 women, 3,480 of whom work. The outcome of interest is a woman's job satisfaction, and we suspect that unobservables that determine job satisfaction and the unobservables that increase the likelihood of employment are correlated. Women may make a decision to work based on how satisfying their job would be. We estimate the parameters of an ordered probit sample-selection model for the outcome of job satisfaction (satisfaction) with selection on employment (work). Age (age) and years of education (education) are used as outcome covariates, and we also expect that they affect selection. Additional covariates for selection are marital status (married) and the number of children at home (children).

Here we estimate the parameters of the model with heckoprobit. We use the factorial interaction of married and children in select(). This specifies that the number of children and marital status affect selection, and it allows the effect of the number of children to differ among married and nonmarried women. The factorial interaction is specified using factor-variable notation, which is described in [U[\] 11.4.3 Factor variables](https://www.stata.com/manuals/u11.pdf#u11.4.3Factorvariables).

```
. use https://www.stata-press.com/data/r18/womensat
(Job satisfaction, female)
. heckoprobit satisfaction education age,
> select(work=education age i.married##c.children)
Fitting oprobit model:
Iteration 0: Log likelihood = -3934.1474
Iteration 1: Log likelihood = -3571.886
Iteration 2: Log likelihood = -3570.2616Iteration 3: Log likelihood = -3570.2616Fitting selection model:
Iteration 0: Log likelihood = -3071.0775
Iteration 1: Log likelihood = -2565.5092
Iteration 2: Log likelihood = -2556.8369Iteration 3: Log likelihood = -2556.8237
Iteration 4: Log likelihood = -2556.8237Comparison: Log likelihood = -6127.0853
Fitting full model:
Iteration 0: Log likelihood = -6127.0853
Iteration 1: Log likelihood = -6093.8868Iteration 2: Log likelihood = -6083.215Iteration 3: Log likelihood = -6083.0376Iteration 4: Log likelihood = -6083.0372Ordered probit model with sample selection Number of obs = 5,000
                                                      Selected = 3,480<br>Nonselected = 1,520Nonselected =Wald chi2(2) = 842.42<br>Prob > chi2 = 0.0000
Log likelihood = -6083.037
```
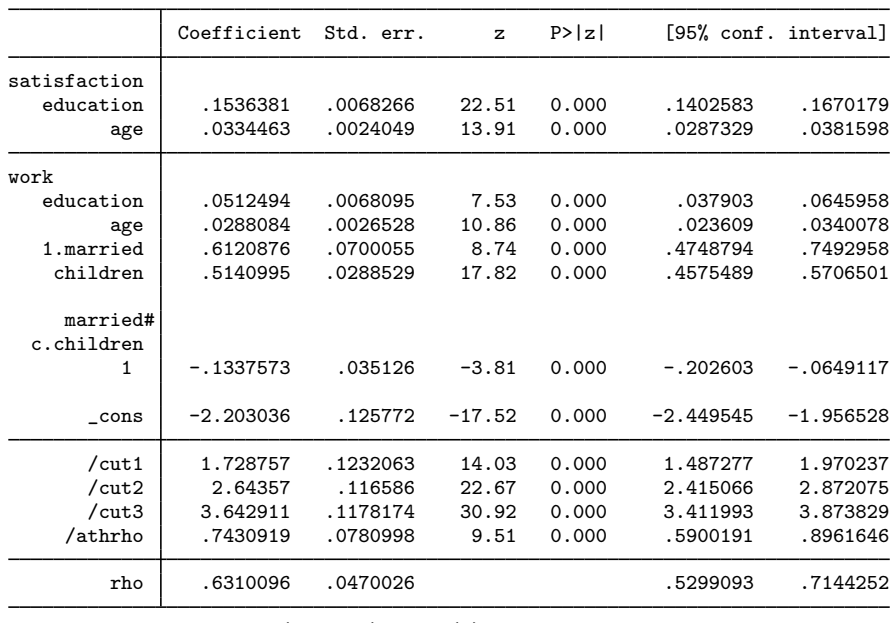

LR test of indep. eqns. (rho = 0):  $\text{chi}(1) = 88.10$  Prob >  $\text{chi}(2) = 0.0000$ 

The output shows several iteration logs. The first iteration log corresponds to running the ordered probit model for those observations in the sample where we have observed the outcome. The second iteration log corresponds to running the selection probit model, which models whether we observe our outcome of interest. If  $\rho = 0$ , the sum of the log likelihoods from these two models will equal the log likelihood of the ordered probit sample-selection model; this sum is printed in the iteration log as the comparison log likelihood. The final iteration log is for fitting the full ordered probit sample-selection model.

The Wald test in the header is highly significant, indicating a good model fit. All the covariates are statistically significant. The likelihood-ratio test in the footer indicates that we can reject the null hypothesis that the errors for outcome and selection are uncorrelated. This means that we should use the ordered probit sample-selection model instead of the simple ordered probit model.

The positive estimate of 0.63 for  $\rho$  indicates that unobservables that increase job satisfaction tend to occur with unobservables that increase the chance of having a job.

◁

## <span id="page-5-0"></span>**Stored results**

heckoprobit stores the following in e():

**Scalars** 

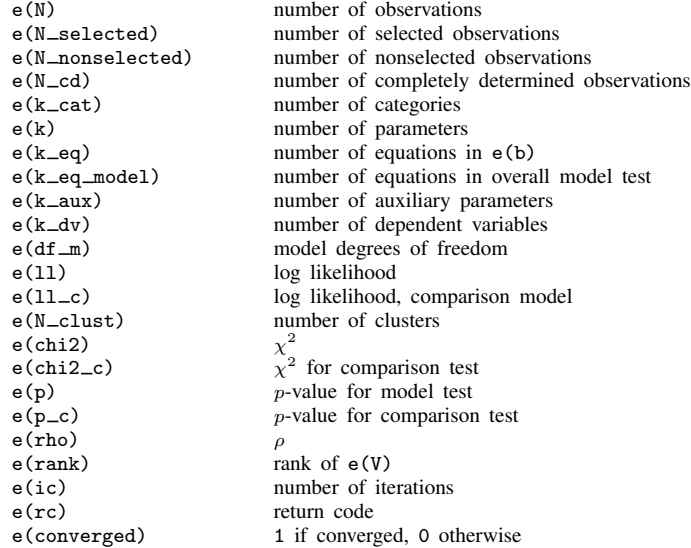

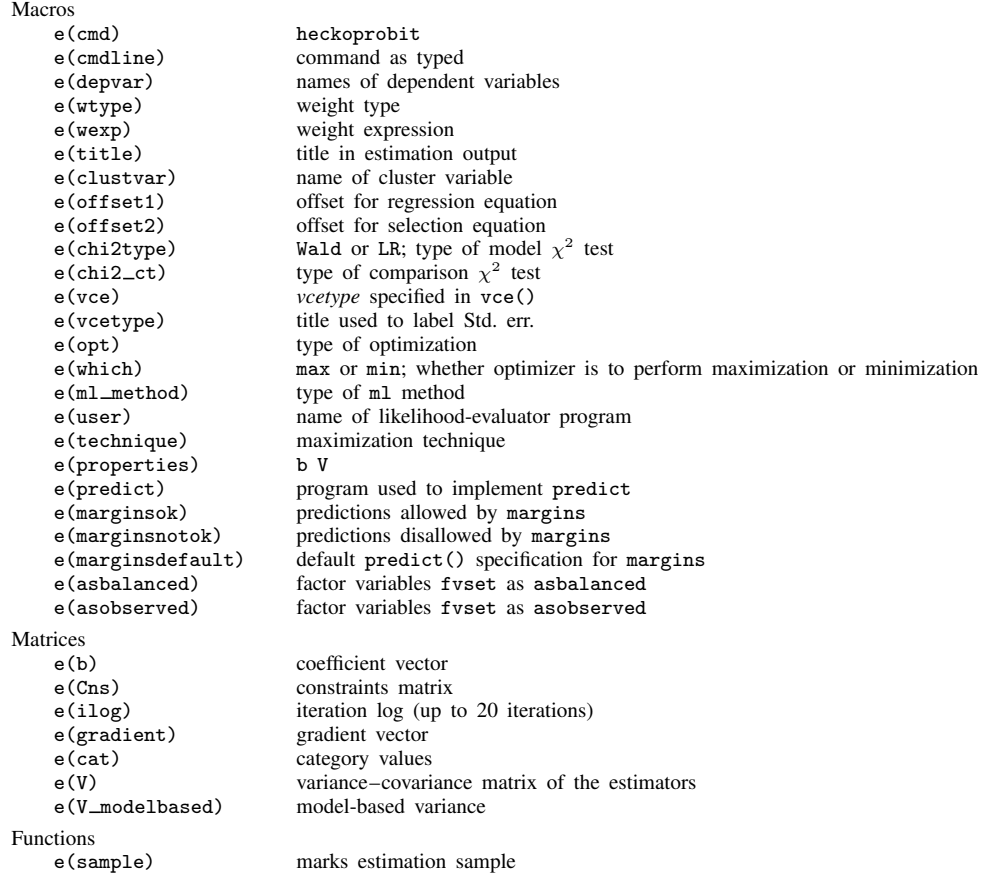

In addition to the above, the following is stored in  $r()$ :

Matrices<br> $r$ (table) matrix containing the coefficients with their standard errors, test statistics,  $p$ -values, and confidence intervals

<span id="page-6-0"></span>Note that results stored in  $r()$  are updated when the command is replayed and will be replaced when any r-class command is run after the estimation command.

### **Methods and formulas**

[De Luca and Perotti](#page-7-1) ([2011\)](#page-7-1) provide an introduction to this model.

The ordinal outcome equation is

$$
y_j = \sum_{h=1}^{H} v_h \mathbb{1} \left( \kappa_{h-1} < \mathbf{x}_j \boldsymbol{\beta} + u_{1j} \leq \kappa_h \right)
$$

where  $x_i$  is the outcome covariates,  $\beta$  is the coefficients, and  $u_{1i}$  is a random-error term. The observed outcome values  $v_1, \ldots, v_H$  are integers such that  $v_i < v_m$  for  $i < m$ .  $\kappa_1, \ldots, \kappa_{H-1}$  are real numbers such that  $\kappa_i < \kappa_m$  for  $i < m$ .  $\kappa_0$  is taken as  $-\infty$  and  $\kappa_H$  is taken as  $+\infty$ .

The selection equation is

$$
s_j = \mathbf{1}(\mathbf{z}_j \boldsymbol{\gamma} + u_{2j} > 0)
$$

where  $s_j = 1$  if we observed  $y_j$  and 0 otherwise,  $z_j$  is the covariates used to model the selection process,  $\gamma$  is the coefficients for the selection process, and  $u_{2i}$  is a random-error term.

 $(u_{1j}, u_{2j})$  have bivariate normal distribution with mean zero and variance matrix

$$
\begin{bmatrix} 1 & \rho \\ \rho & 1 \end{bmatrix}
$$

Let  $a_j = z_j \gamma + \text{offset}_{j}^{\gamma}$  and  $b_j = x_j \beta + \text{offset}_{j}^{\beta}$ . This yields the log likelihood

$$
\ln L = \sum_{j \notin S} w_j \ln \{ \Phi(-a_j) \} + \sum_{h=1}^{H} \sum_{\substack{j \in S \\ y_j = v_h}} w_j \ln \{ \Phi_2(a_j, \kappa_h - b_j, -\rho) - \Phi_2(a_j, \kappa_{h-1} - b_j, -\rho) \}
$$

where S is the set of observations for which  $y_i$  is observed,  $\Phi_2(\cdot)$  is the cumulative bivariate normal distribution function (with mean  $[0 \ 0]'$ ),  $\Phi(\cdot)$  is the standard cumulative normal, and  $w_j$  is an optional weight for observation  $j$ .

In the maximum likelihood estimation,  $\rho$  is not directly estimated. Directly estimated is atanh  $\rho$ :

atanh 
$$
\rho = \frac{1}{2} \ln \left( \frac{1+\rho}{1-\rho} \right)
$$

From the form of the likelihood, it is clear that if  $\rho = 0$ , the log likelihood for the ordered probit sample-selection model is equal to the sum of the ordered probit model for the outcome  $y$  and the selection model. We can perform a likelihood-ratio test by comparing the log likelihood of the full model with the sum of the log likelihoods for the ordered probit and selection models.

### <span id="page-7-0"></span>**References**

Baum, C. F. 2006. [An Introduction to Modern Econometrics Using Stata](http://www.stata-press.com/books/imeus.html). College Station, TX: Stata Press.

- Cameron, A. C., and P. K. Trivedi. 2005. [Microeconometrics: Methods and Applications](http://www.stata.com/bookstore/mma.html). New York: Cambridge University Press.
- Chiburis, R., and M. Lokshin. 2007. [Maximum likelihood and two-step estimation of an ordered-probit selection](http://www.stata-journal.com/article.html?article=st0123) [model.](http://www.stata-journal.com/article.html?article=st0123) Stata Journal 7: 167–182.
- <span id="page-7-1"></span>De Luca, G., and V. Perotti. 2011. [Estimation of ordered response models with sample selection](http://www.stata-journal.com/article.html?article=st0226). Stata Journal 11: 213–239.

Heckman, J. J. 1979. Sample selection bias as a specification error. Econometrica 47: 153–161. <https://doi.org/10.2307/1912352>.

- Miranda, A., and S. Rabe-Hesketh. 2006. [Maximum likelihood estimation of endogenous switching and sample](http://www.stata-journal.com/article.html?article=st0107) [selection models for binary, ordinal, and count variables](http://www.stata-journal.com/article.html?article=st0107). Stata Journal 6: 285–308.
- Muro, J., C. Suárez, and M. Zamora. 2010. [Computing Murphy–Topel-corrected variances in a heckprobit model with](http://www.stata-journal.com/article.html?article=st0191) [endogeneity.](http://www.stata-journal.com/article.html?article=st0191) Stata Journal 10: 252–258.
- Van de Ven, W. P. M. M., and B. M. S. Van Pragg. 1981. The demand for deductibles in private health insurance: A probit model with sample selection. Journal of Econometrics 17: 229–252. [https://doi.org/10.1016/0304-4076\(81\)90028-2](https://doi.org/10.1016/0304-4076(81)90028-2).

Wooldridge, J. M. 2010. [Econometric Analysis of Cross Section and Panel Data](http://www.stata.com/bookstore/cspd.html). 2nd ed. Cambridge, MA: MIT Press.

### <span id="page-8-0"></span>**Also see**

- [R] [heckoprobit postestimation](https://www.stata.com/manuals/rheckoprobitpostestimation.pdf#rheckoprobitpostestimation) Postestimation tools for heckoprobit
- [R] [heckman](https://www.stata.com/manuals/rheckman.pdf#rheckman) Heckman selection model
- [R] [heckpoisson](https://www.stata.com/manuals/rheckpoisson.pdf#rheckpoisson) Poisson regression with sample selection
- [R] [heckprobit](https://www.stata.com/manuals/rheckprobit.pdf#rheckprobit) Probit model with sample selection
- [R] [oprobit](https://www.stata.com/manuals/roprobit.pdf#roprobit) Ordered probit regression
- [R] [probit](https://www.stata.com/manuals/rprobit.pdf#rprobit) Probit regression
- [R] [regress](https://www.stata.com/manuals/rregress.pdf#rregress) Linear regression
- $[R]$  [tobit](https://www.stata.com/manuals/rtobit.pdf#rtobit) Tobit regression
- [BAYES] [bayes: heckoprobit](https://www.stata.com/manuals/bayesbayesheckoprobit.pdf#bayesbayesheckoprobit) Bayesian ordered probit model with sample selection
- [ERM] [eoprobit](https://www.stata.com/manuals/ermeoprobit.pdf#ermeoprobit) Extended ordered probit regression
- [SVY] [svy estimation](https://www.stata.com/manuals/svysvyestimation.pdf#svysvyestimation) Estimation commands for survey data
- [U[\] 20 Estimation and postestimation commands](https://www.stata.com/manuals/u20.pdf#u20Estimationandpostestimationcommands)

Stata, Stata Press, and Mata are registered trademarks of StataCorp LLC. Stata and Stata Press are registered trademarks with the World Intellectual Property Organization of the United Nations. StataNow and NetCourseNow are trademarks of StataCorp LLC. Other brand and product names are registered trademarks or trademarks of their respective companies. Copyright (c) 1985–2023 StataCorp LLC, College Station, TX, USA. All rights reserved.

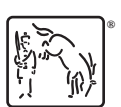

For suggested citations, see the FAQ on [citing Stata documentation](https://www.stata.com/support/faqs/resources/citing-software-documentation-faqs/).